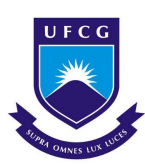

# UNIVERSIDADE FEDERAL DE CAMPINA GRANDE – UFCG CENTRO DE TECNOLOGIA E RECURSOS NATURAIS – CTRN UNIDADE ACADÊMICA DE ENGENHARIA CIVIL – UAEC

ABRAÃO DOS SANTOS BARBOSA

# TRABALHO DE CONCLUSÃO DE CURSO

# ELABORAÇÃO DE UMA APLICAÇÃO DE WEB PARA DIMENSIONAMENTO DE PERFIS METÁLICOS DE SEÇÃO I

CAMPINA GRANDE – PB 2021 ABRAÃO DOS SANTOS BARBOSA

# ELABORAÇÃO DE UMA APLICAÇÃO DE WEB PARA DIMENSIONAMENTO DE PERFIS METÁLICOS DE SEÇÃO I

Trabalho de Conclusão de Curso (TCC) apresentado ao Curso de Engenharia Civil da Universidade Federal de Campina Grande como requisito obrigatório para obtenção do título de bacharel em Engenharia Civil.

Orientador: Prof. Dr. Marcos Antônio de Souza Simplício

CAMPINA GRANDE - PB

2021

# ABRAÃO DOS SANTOS BARBOSA

# ELABORAÇÃO DE UMA APLICAÇÃO DE WEB PARA DIMENSIONAMENTO DE PERFIS METÁLICOS DE SEÇÃO I

Trabalho de Conclusão de Curso apresentado ao Curso de Engenharia Civil da Universidade Federal de Campina Grande como requisito obrigatório para obtenção do título de bacharel em Engenharia Civil, sob a orientação do Prof. Dr. Marcos Antônio de Souza Simplício.

Aprovado em:  $\qquad$  de 2021.

# BANCA EXAMINADORA

 $(Assinatura):$ 

Prof. Dr. Marcos Antônio de Souza Simplício (Orientador)

Universidade Federal de Campina Grande – UFCG

 $(Assinatura):$ 

Prof. Dr. Milton Bezerra das Chagas Filho (Examinador Interno) Universidade Federal de Campina Grande – UFCG

 $(Assinatura):$ 

Dra. Cássia Mendonça dos Anjos (Examinador Externo) Centro Universitário UNIFACISA

#### AGRADECIMENTOS

A minha mãe, Maria do Socorro, e ao meu pai, Irlan Lopes, pelo apoio incondicional durante minha vida mesmo quando eu dei bastante trabalho (sempre), por terem ensinado valores que me tornaram quem sou hoje, a vocês todo o meu amor e carinho.

Ao meu irmão predileto, Estevão dos Santos, e meu irmão preferido, Iélison do Santos, por todas as conversas, risadas, brigas e brincadeiras. A vida se tornou muito mais leve graças a vocês.

A minha avó, Maria da Glória (in memoriam), por todas ligações para desejar feliz aniversário, nunca as esquecerei, e por todo o incentivo que recebi ao longo de minha vida, sempre me disse para que nunca desistisse dos meus sonhos.

Ao meu avô, Seu Iosário (in memoriam), um homem ímpar que cuidou de mim em todas as fases da minha vida, me ensinou valores que carregarei comigo para sempre e graças a eles sou um homem muito mais forte.

A Aretusa, minha melhor amiga, por cada palavra dita, por cada risada compartilhada, por cada conselho falado, tudo está guardado para sempre em minha mente e meu coração.

A todos os familiares que apoiaram e me incentivaram durante este período de minha vida, em especial ao meu primo Jean, companheiro de várias horas durante a graduação.

Aos meus amigos, Bia, Thâmara, Binha, Jefferson, Mari, Tathi, Leka, Valesca, Tayná, Guri, Ellen, Zira, Lora e Serginho. Todos vocês têm um local mais do que especial em meu coração, me inspiram todos os dias a continuar seguindo em frente mesmo quando enfrentamos vários desafios, amo todos vocês.

# EPÍGRAFE

"A oportunidade de mudança tá no presente Não espere o futuro mudar tua vida Porque o futuro é a consequência do presente"

A Vida é Desafio – Racionais Mc's

#### RESUMO

Foi desenvolvido uma aplicação de web com o objetivo de dimensionar perfis metálico para esforços axiais e esforços cortantes. A programação utilizou-se de frameworks e bibliotecas de Python, HTML, CSS e Javascript. A construção do aplicativo teve início no back-end onde foram definidas todas as funções e variáveis que seriam utilizadas, criou-se as rotas que deveriam ser adotadas no sequenciamento de cálculo pela API utilizando as normas de dimensionamento determinadas para o processo. A construção utilizou a linguagem Python e o microframework Flask pela facilidade de aprendizado e pela forma como os bancos de dados podem ser manipulados. Após construção do back-end foram utilizadas as rotas para conectar os elementos do front-end com o back-end, a construção do front-end utilizou-se da ferramenta Jinja contida no microframework Flask para elaboração dos recortes do modelo base, foi utilizado o framework de web Bootstrap para elementos interativos e responsividade. A ordem de construção da aplicação de web inciando pelo back-end e terminando no front-end foi escolhida afim de evitar que só fosse solicitado ao usuário as variáveis necessárias para o processo. Os cálculos apresentam resultados satisfatórios com o que foi estabelecido nos objetivos deste trabalho, o limite determinado foi de até 5%, os resultados encontraram uma diferença de até 2,84% nos valores comparados com outros modelos.

Palavras-chave: dimensionamento, python, aplicação.

## ABSTRACT

A web application was developed with the objective of dimensioning metallic profile for axial forces and shear force, the construction used Python, HTML, CSS and Javascript frameworks and libraries. The construction of the application started in the back-end where all the functions and variables that would be used were defined, the routes were created that should be adopted in the calculation sequencing by the API using the sizing standards determined for the process, the construction used the Python language and the Flask microframework because of the ease of learning and the way the database can be manipulated. After building the back-end, routes were used to connect the elements of the front-end with the back-end, the construction of the front-end used the Jinja tool contained in the Flask microframework to prepare the base model cutouts. the Bootstrap web framework for interactive elements and responsiveness. The order of building the web application starting from the back-end and ending at the front-end was chosen in order to avoid only asking the user for the variables necessary for the process. The calculations present satisfactory results with what was established in the objectives of this work, the determined limit was up to 5%, the results found a difference of up to 2.84% in the values compared to other models.

Keywords: dimensioning, python, application.

# LISTA DE FIGURAS

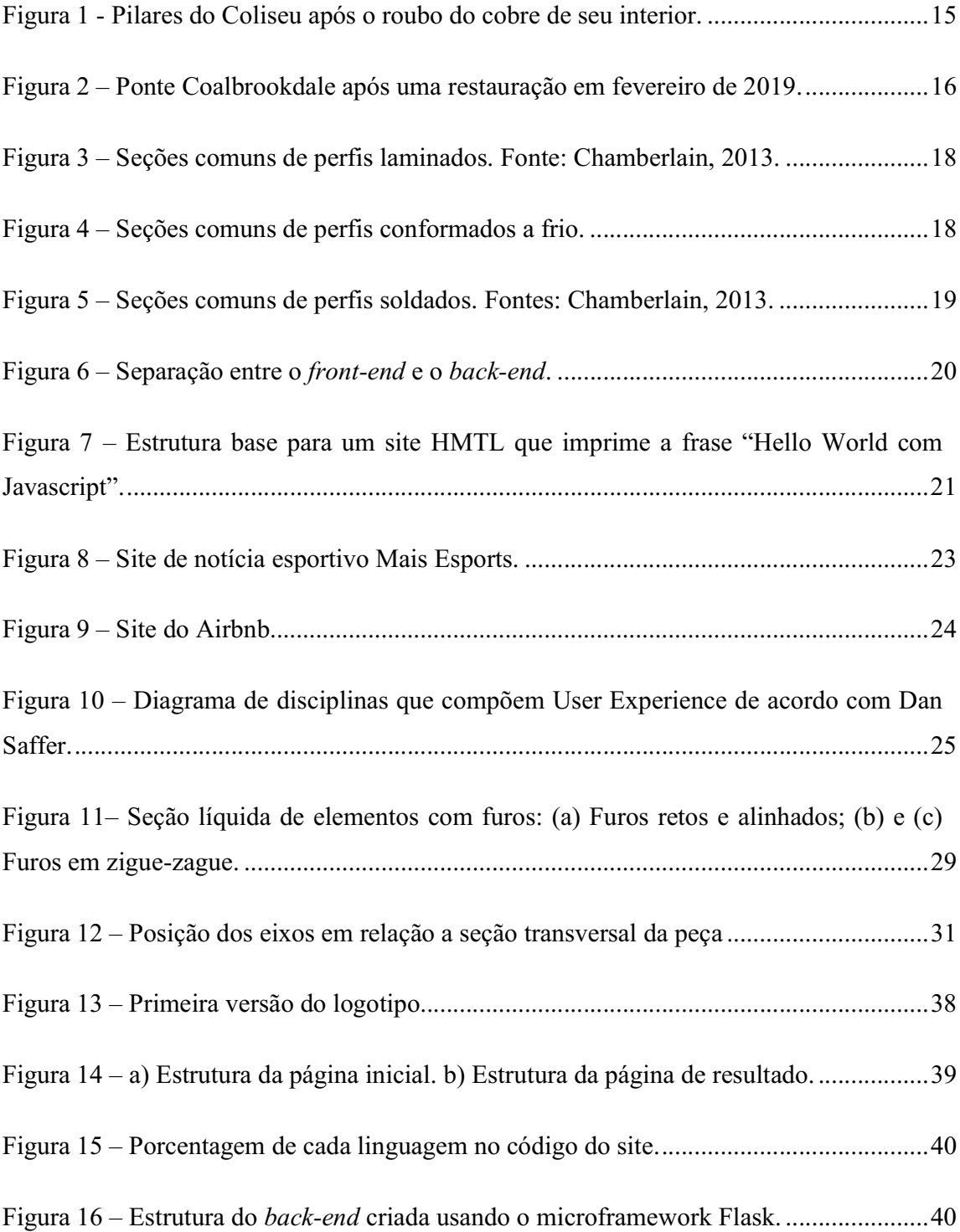

# LISTA DE TABELAS

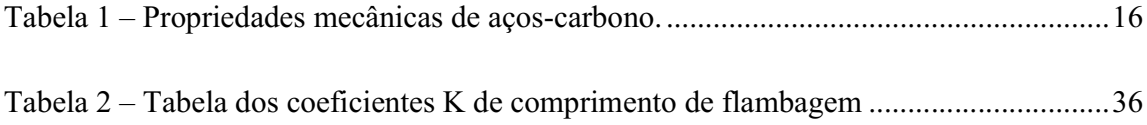

# LISTA DE QUADROS

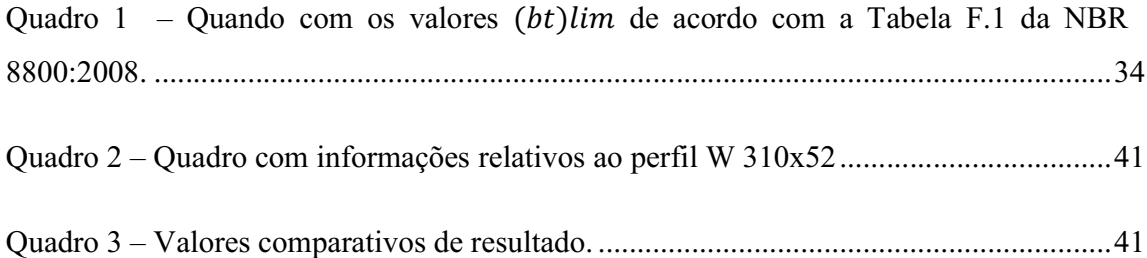

# **SUMÁRIO**

# Sumário

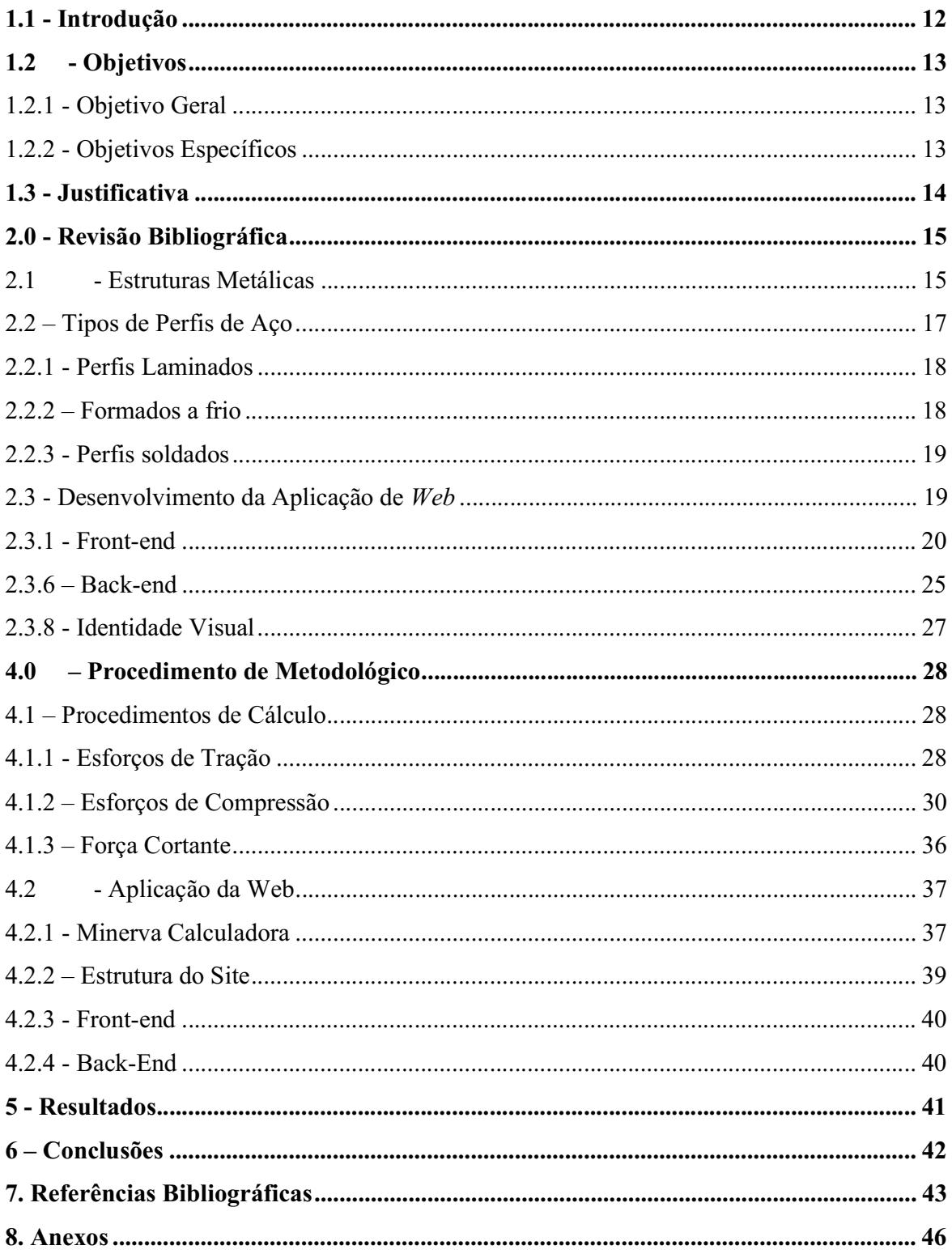

### 1.1 - Introdução

A engenharia sempre caminhou de mãos dados com os maiores avanços tecnológicos que a humanidade pode proporcionar A construção civil em alguns casos serve de indicador do quão avançado está o nível de tecnologia do país. É notável que nas últimas décadas os avanços estiveram focados em softwares como ferramenta de auxílio no exercício das atividades de um engenheiro civil; principalmente os desenvolvidos para sistemas operacionais como Windows e macOS, entre os softwares mais difundidos - livres e comerciais - estão o AutoCad, Revit, CypeCAD, TQS, Ftool entre outros. Em contrapartida existe um campo a ser explorado que é o desenvolvimento para web e a utilização da mesma como ferramenta de trabalho, já podemos considerar inclusive que ela ultrapassou o papel coadjuvante. O crescente número de acessos mostra o enorme potencial para inserção de novos produtos e ferramentas em forma de aplicações web, que disponibilizam ferramentas permitindo o usuário executar tarefas antes complexas em um curto espaço de tempo. Desde que se tenha um dispositivo com acesso à internet é possível conectar-se e realizar algum trabalho, independentemente de onde o usuário esteja.

A internet está no mundo a mais de 50 anos e claramente veio para ficar. O investimento do Brasil em infraestrutura para melhorias e ampliação da rede de internet cresceu consideravelmente na última década, o Ministério das Comunicações (MCom) autorizou em 2021 o investimento de R\$5,1 bilhões por meio de captação para ampliação da rede para telecomunicações, esse passo entra em consonância com a implementação do 5G no Brasil, previsto para estar nas 27 capitais brasileiras até julho de 2022, a internet 5G é vista como o próximo passo na maior revolução tecnológica do ramo.(Agência Brasil, 2020)

Para (KOHN e MORAES, 2007) estamos constantemente caminhando por transições sociais que transformam a sociedade ao longo dos tempos. Já se entende que as transformações tecnológicas mudam a forma como as áreas atuam e se apropriam buscando seu próprio desenvolvimento. Ao implementar uma nova tecnologia de acesso à internet, abre-se, portanto, espaço para explorar ainda mais tecnologias que funcionem somente de maneira online por conta da maior disponibilidade de internet 24h para usuários brasileiros.

# 1.2 - Objetivos

## 1.2.1 - Objetivo Geral

Desenvolver uma aplicação web que auxilie o dimensionamento de elementos metálicos de seção I seguindo critérios estabelecidos pela ABNR NBR 8800:2008 gerando um relatório com as rotinas utilizadas e seus resultados.

# 1.2.2 - Objetivos Específicos

- Criar uma aplicação de web que auxilie no dimensionamento de perfis metálicos seguindo os critérios da ABNT NBR 8800:2008;
- A aplicação de web deve apresentar telas de fácil entendimento para o usuário;
- Apresentar no seu fim um relatório completo referente aos cálculos realizados;
- O relatório deve apresentar cálculos de dimensionamento para esforços de tração ou compressão, e esforços cortantes;
- Criar um comparativo com os resultados de dimensionamento obtidos no aplicativo com exemplos de fontes utilizadas em meio acadêmico e profissional, assegurando que seus resultados apresentam valores que não prejudicarão a utilização da aplicação.

### 1.3 - Justificativa

O propósito do projeto desenvolver um produto que suprisse necessidades básicas para estudantes e professores de engenharia, tornar tarefas informatizadas tem sido uma máxima durante a graduação com o uso de planilhas do Excel ou softwares para dimensionamento. Esse trabalho busca promover a criação de uma aplicação de web que diminua o tempo de trabalho. O desenvolvimento de softwares e aplicativos está focado sempre em ações complexas que demandam tempo para execução, a aplicação de web que será desenvolvida busca simplificar e oferecer uma solução simples e direta para um dimensionamento.

A ideia é que a aplicação seja o início para um projeto longo e mais complexo que envolva um futuro desenvolvimento de aplicativo móvel com as mesmas funcionalidades do site, o aplicativo no futuro dimensionamento e cálculo de diversas áreas, quebrando a ideia de que a graduação de Engenharia Civil é capaz somente de formar pesquisadores ou pessoas que vão trabalhar em campo.

#### 2.0 - Revisão Bibliográfica

Diversos conceitos são abordados no presente trabalho e não ficando somente no campo da engenharia, nos enveredando em áreas como ciência da computação e design para melhorar o entendimento prévio sobre o projeto que será apresentado.

#### 2.1 - Estruturas Metálicas

O emprego de metais na construção civil existe desde de civilizações antigas como o Antigo Egito, mas sua aplicação se limitava em adornar ambientes. O Império Romano utilizou metal em algumas construções, um caso famoso são os pilares do Coliseu onde durante sua construção foram colocados lingotes de bronze no interior dos pilares para melhorar sua estabilidade e aumentar sua resistência, os furos nos pilares que podemos observar na Figura 1 são frutos de saques que ocorreram em Roma ao longo dos últimos 2000 anos.

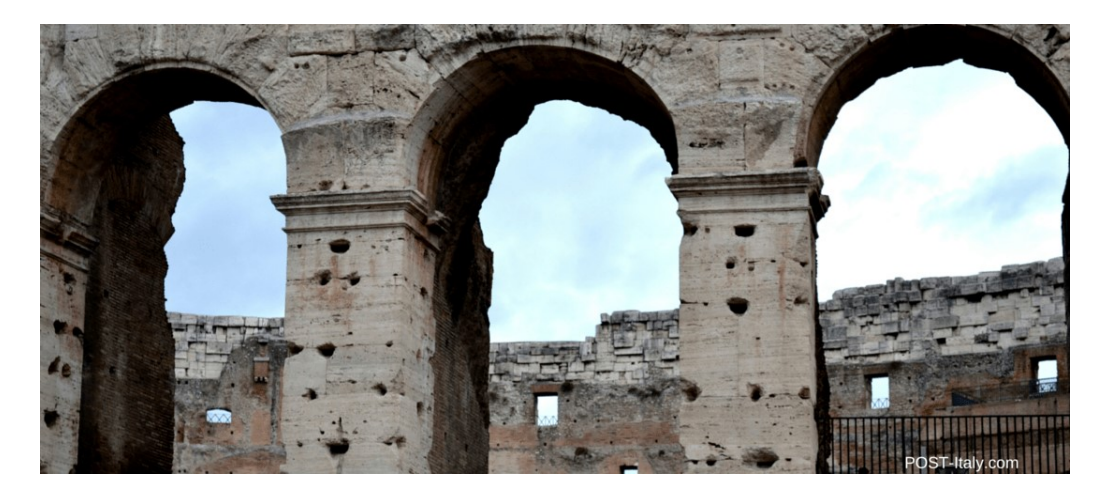

Figura 1 - Pilares do Coliseu após o roubo do cobre de seu interior.<sup>1</sup>

Em meado do século XIII a construção civil deu um salto impressionante com a possibilidade de construir maiores elementos feitos de ferro fundido de maneira industrial, utilizando-se de ferro fundido, a ponte Coalbrookdale (BELLEI, 2011) é a primeira a ser construída quase que inteiramente de aço. A primeira ponte de tamanho significativo construída em metal, teve considerável influência no desenvolvimento nos campos da tecnologia e da arquitetura. O uso bem-sucedido de ferro fundido foi o pioneiro na escolha desse material para muitas pontes

<sup>&</sup>lt;sup>1</sup> Disponível em <https://post-italy.com/coliseu-em-roma/>. Acessado em 29/06/2021

subsequentes, e arcos de ferro fundido de extensão considerável foram construídos no final do século 18 e no início do século 19.

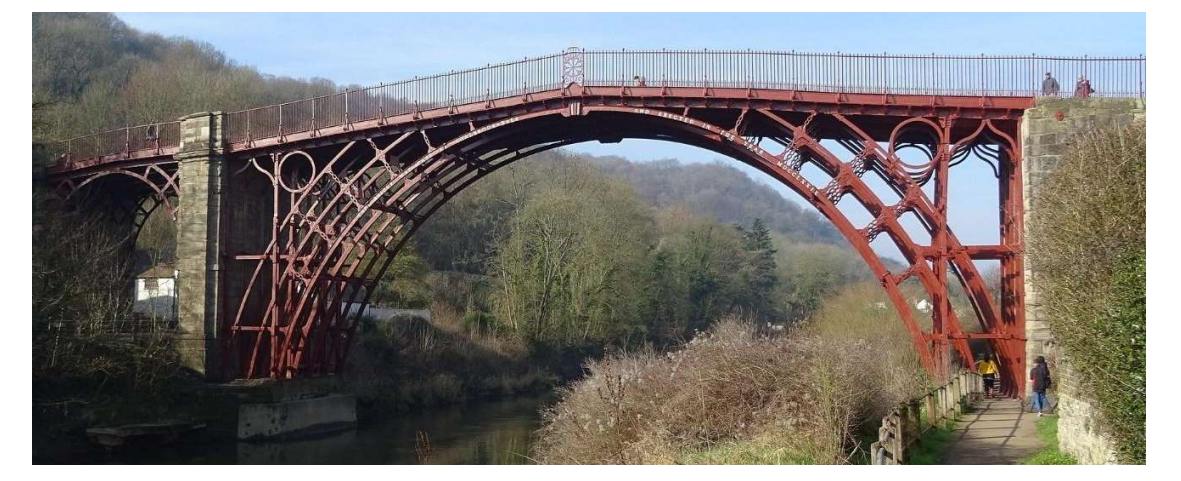

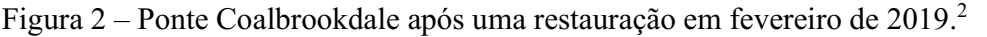

O Brasil, desde o século XIX, possui construções que empregam aço como parte principal da estrutura. A ponto sobre o rio Paraíba do Sul, Rio de Janeiro, foram utilizados arcos atirantados de aço fundido para vencer os vãos de 30m.

# Característica e Propriedades do Aço Estrutural

Aços estruturais são classificados em dois tipos: aço-carbono e aços de baixo liga; a diminuição do teor de carbono modifica a resistência do aço reduzindo sua ductibilidade. Os principais aços utilizados no Brasil são o MR250 ou ASTM A36 e o AR350. (FONSECA, 2019)

| Grau do aço | Limite de escoamento $f_v$ (MPa) | Resistência à Ruptura $f_{\mu}$ (MPa) |
|-------------|----------------------------------|---------------------------------------|
| MR250 (A36) | 250                              | 400                                   |
| AR350       | 350                              | 450                                   |
|             | Fonte: NBR 7007:2016             |                                       |

Tabela 1 – Propriedades mecânicas de aços-carbono.

As características e propriedades de aços estruturais em condições normais atmosféricas e que devem ser adotadas para os cálculos subsequentes são (ABNT NBR 8800:2008):

- Módulo de Elasticidade,  $E = E_a = 200000MPa$ ;
- Coeficiente de Poisson,  $v_a = 0.3$ ;

<sup>&</sup>lt;sup>2</sup> Disponível em <https://en.wikipedia.org/wiki/The\_Iron\_Bridge> Acessado em 02/07/2021

- Módulo de Elasticidade Transversal,  $\beta_a = 1.2 \times 10^{-5} {}^{\circ}C^{-1}$ ;
- Massa Específica,  $\rho_a = 7850 \ kg/m^3$ .

Segundo (PFEIL, 2009) as principais propriedades do aço que podemos destacar são:

- a) Ductibilidade: Está relacionado a capacidade do material de deformar-se diante a ação de cargas. Essa deformação plástica inibe uma ruptura brusca do perfil, distribuindo melhor as tensões levando o aço a sofrer grandes deformações que avisam um perigo iminente;
- b) Fragilidade: São vários os fatores que levam um aço a se tornar frágil sendo o intemperismo o fator mais agressivo, outros fatores podem causar essa fragilidade como por exemplo soldas elétricas.
- c) Resiliência e Tenacidade: Propriedades relacionadas à capacidade do aço absorver energia mecânica. Sendo a resiliência ligada a capacidade de absorver energia mecânica em regime elástico e a tenacidade relacionada com a energia total, elástica e plástica que pode ser absorvida.
- d) Dureza: É relacionada a capacidade do aço resistir a riscos ou abrasões.
- e) Efeito de Temperatura Elevada: Aços sofrem mudanças em condições extremas de temperaturas superiores a 100°C, seu limite de escoamento não consegue ser especificado.
- f) Fadiga: Importante no dimensionamento de peças que sofrem ações dinâmicas, a fadiga ocorre quando uma peça metálica trabalha com esforços repetidos em grande número, podendo levar a uma ruptura em tensões inferiores às obtidas em ensaios estáticos.
- g) Corrosão: A corrosão é o processo de reação do aço com alguns elementos presentes no ambiento ao qual foi inserido. Estar exposto a ambientes muito agressivos causa uma diminuição na seção do perfil de aço podendo levar a mesma ao colapso. A proteção geralmente ocorre com uma pintura ou galvanização.

# 2.2 – Tipos de Perfis de Aço

Existem diversas formas físicas as quais o aço estrutural pode ser moldado e serem classificados tal como chapas, perfis laminados, cordoalhas, entre outros. (PFEIL, 2009)

#### 2.2.1 - Perfis Laminados

Perfis laminados são assim chamados por serem fabricados a quente em usinas siderúrgicas através do processo de laminação, uma barra de aço quente passa por uma série de laminadores que moldam sua forma final, dispensando assim a solda e a dobra. São economicamente mais viáveis para construção de edifícios em estrutura metálica.

Os perfis laminados no Brasil seguem os padrões estadunidense dentre os quais destacam-se as cantoneiras de abas iguais e desiguais, perfis W, U e I.

Figura 3 – Seções comuns de perfis laminados. Fonte: Chamberlain, 2013.

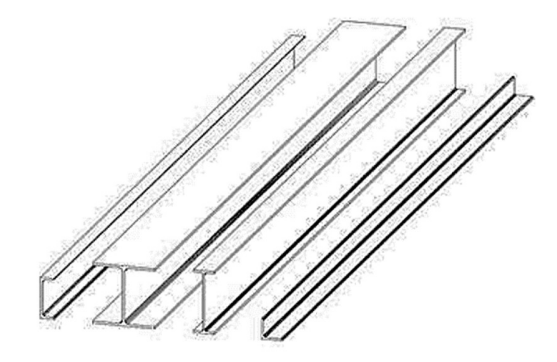

Fonte: Chamberlain, 2013.

# 2.2.2 – Formados a frio

Perfis formados a frio ou de chapa dobrada são feitas em prensas especiais nas quais podem criar seções padronizadas. Elas podem ser produzidas em tamanhos diferenciados de acordo com a necessidade do cliente respeitando as limitações de norma e de equipamentos. As seções mais comuns são dos tipos U, Z e L.

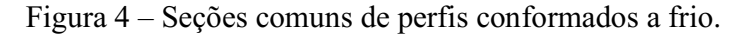

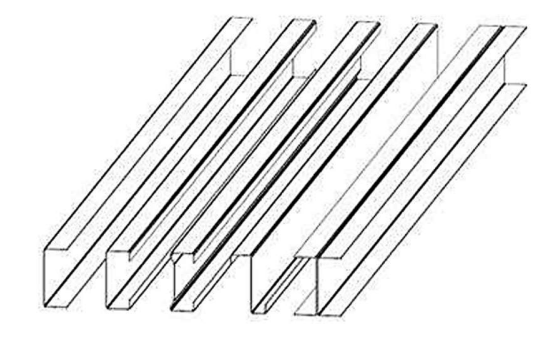

Fonte: Chamberlain, 2013.

#### 2.2.3 - Perfis soldados

Os perfis soldados são obtidos pela junção de chapas ou junção de outros perfis laminados. Podemos ver na Figura 5 um perfil I formado pela união de três chapas soldadas ou um perfil composto pela solda de dois perfis laminados.

Figura 5 – Seções comuns de perfis soldados. Fontes: Chamberlain, 2013.

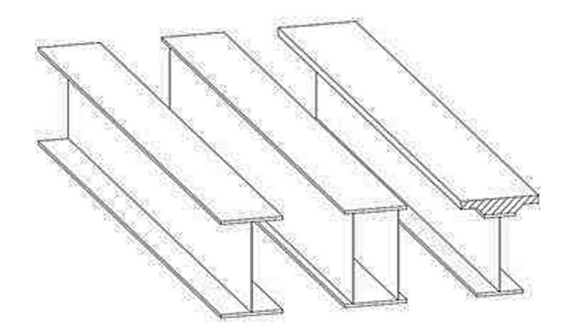

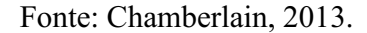

Perfis soldados são classificados como CS (colunas soldadas), VS (vigas soldadas) e CVS (colunas e vigas soldadas).

#### 2.3 - Desenvolvimento da Aplicação de Web

Aplicação de web é um sistema que relaciona cliente, servidor de web, servidor de aplicação e bancos de dados. ANICETO (2009, p.2) define aplicação de web como "sistema de informática projetado para a utilização através de um navegador, na internet ou em rede privada". Em geral as aplicações de web executam suas funções em um servidor suporte a HTTP por conta da facilidade de manter as atualizações e manutenções.

No processo de desenvolvimento web existe uma complexidade de assuntos que podem ser abordados e abrangem diversas áreas de conhecimentos. Para simplificar dividi-se o processo em duas partes, o front-end e do back-end, embora sejam complementares possuem finalidades e natureza completamente diferentes. É indispensável que durante o desenvolvimento seja observado o papel que cada um desempenha. Define-se front-end e back-end como a forma de

converter informações em funcionalidades gráficas para a interface. (LELLI, 2021). O cliente acessa determinada página e insere os dados na aplicação, os quais são enviados através de servidores afim de serem processados e unidos com bancos de dados. Após uma série de processos retornam ao cliente na tela principal, A Figura 6 ilustra esse processo.

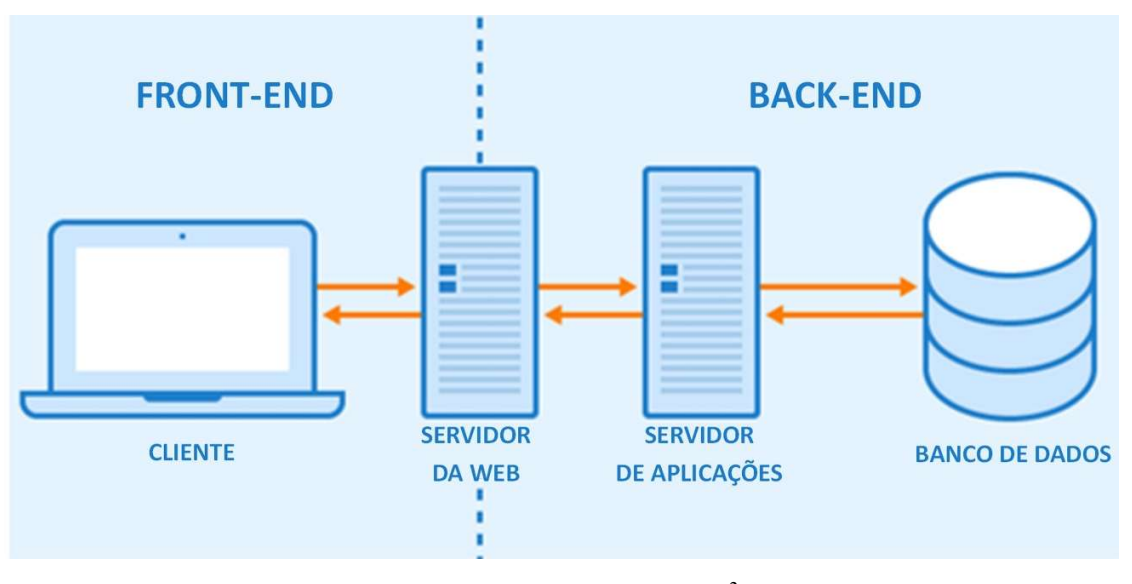

Figura 6 – Separação entre o front-end e o back-end.

Fonte: Tecnodicas Deti<sup>3</sup>

## 2.3.1 - Front-end

De acordo com (SANTANA; 2016) front-end é a parte visível da interface onde o usuário interage e utiliza as funcionalidades disponíveis. Nessa parte trabalha-se utilizando principalmente HTML, CSS e JavaScript, entre outras tecnologias para exibição da interface gráfica e para a coleta de informações necessárias para utilização das funcionalidades. Aqui também incluiremos elementos de identidade visual e se faz necessário possuir um entendimento sobre design e User Experience (UX) e User Interface (UI).

# 2.3.2 - HTML

Sigla para HyperText Markup Language, foi criada em 1990 por Tim Barnes Lee. É a linguagem de marcação utilizada para construção de web sites como é dito no próprio nome e segue especificações da W3C (World Wide Web Consortium), ela serve para encapsular dados e

<sup>3</sup> Disponível em <https://tecnodicasdeti.com.br/blog/front-end-vs-back-end-qual-e-a-diferenca-entre-eles/> Acessado em 01/09/2021, Tradução livre.

informar ao navegador através de tags, ou etiquetas, qual tipo de elemento daquela estrutura será apresentado em tela. Por exemplo, a tag table irá apresentar uma tabela, os navegadores identificam a tag e apresentam a página seguindo o que foi especificado na estrutura. Para edição do HTML pode ser utilizado um simples editor de texto como o Bloco de Notas para Windows, ou Visual Studio Code, que é o software utilizado neste trabalho. (OVERSON e STRIMPEL, 2015)

## 2.3.3 - CSS

Sigla para Cascading Style Sheets, e aqui o desenvolver organiza as sessões do site, define quais fontes, cores e estilo, pode-se se criar efeitos para transições mais suaves ou menus modernos e abrangentes. CSS pode ser visto como um complemento para o HTML que determina qual estilo dar-se-á ao aplicativo ou site.

## 2.3.4 - JavaScript

Essa é a linguagem de programação responsável por organizar os comandos e comportamentos impostos ao site. Adiciona-se uma dinâmica diferente tornando a experiência do usuário muito mais efetiva. Aqui também pode-se utilizar de frameworks e bibliotecas para trazer mais versatilidade e uma economia de tempo no processo de elaboração do aplicativo ou site.

Figura 7 – Estrutura base para um site HMTL que imprime a frase "Hello World com Javascript".<sup>4</sup>

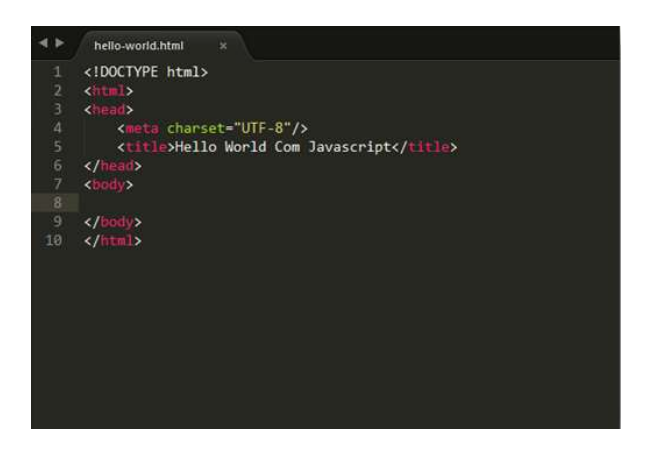

<sup>&</sup>lt;sup>4</sup> Disponível em <https://medium.com/@scriptando/hello-world-no-javascript-693827253a98>. Acessado em 07/09/2021

#### 2.3.5 - UX / UI Design

Para entender como se criar o design de um produto é necessário entender os fundamentos por trás do design, um design bem fundamentado dá ao usuário uma experiência que torna seu trabalho mais fácil e prazeroso. Quando se trata de design para web existirão alguns desafios e o principal é que o seu conceito ainda está no início e sua evolução é acelerada. O conceito de web design já ultrapassa a ideia de que são só para sites de navegadores, a criação e evolução de dispositivos móveis e outros eletrônicos que acessem a internet estão sujeitas a estes novos conceitos (SANTANA, 2016).

Toda experiência de um site é definida pela interação do usuário com elementos da interface, seja ela a barra de navegação, rolagem da página ou alertas sonoros. Quando se trata de oferecer ao usuário uma experiência e como o mesmo vai interagir com o site, é preciso tomar cuidado para que tais elementos estejam dispostos de maneira que o usuário não se perca. Para evitar estes erros um estudo sobre UX, sigla para User Experience – Experiência do Usuário, e UI, sigla para User Interaction – Interação do Usuário se faz necessário. O conceito de UX e UI são complementares, porém trabalham de maneira independente para oferecer ao usuário o melhor serviço possível (OSBORN, 2011).

Interação do Usuário, ou UI, é qualquer coisa que um usuário possa interagir quando utiliza um produto ou serviço, isso inclui telas, teclados, botões, ícones, elementos visuais e sonoros. Quando computadores foram criados a tela de interação eram linhas de códigos e para um usuário realizar uma simples tarefa demandava-se tempo e um conhecimento muito específico, com o passar dos anos empresas de tecnologia se dedicaram em criar interfaces com interações mais simples do que as anteriores buscando atrair um público mais amplo e ter mais funcionalidades.

Em 1984 a Apple lança o primeiro computador pessoal com um sistema que incluía um curso, o mouse; esse simples implemento trouxe uma nova forma interação não só com a parte física da máquina, mas com a parte gráfica também, já que se tornou possível interagir com mais elementos da interface.

As funções de um designer de UI é entender a melhor forma que uma aplicação será implementada, a paleta de cores ou a forma dos botões, suas dimensões e até mesmo qual fonte

utilizada deve ser pensada com cuidado. Um design bem elaborado é sobre ter a tarefa realizada com de maneira simples e com o menor esforço possível, entender quais usuários e o contexto das tarefas que eles desejam realizar é primordial para tornar o processo intuitivo. A estética é um aspecto importante e dará ao usuário a sensação de conforto criando uma atração com o site. Quando o design prevê o que o usuário necessita a experiência é ainda mais agradável e imersiva, tornando o processo satisfatório e livre de frustração.

Na Figura 8 vê-se um site de notícia esportivo Mais Esports. O design criado dá ao usuário uma sensação confusa e uma experiência pouco agradável ao não conseguir separar corretamente as funções de cada elemento inserido, na parte central abaixo dos menus não consegue-se destacar com clareza o que é notícia e o que é Ad Sense (anúncios pagos para monetização) causando uma poluição visual, o menu superior é desproporcional ao resto do site e causa estranheza. Cada elemento precisa ser distinto com cor e tamanho para que fique claro ao usuário qual sua função e seu propósito. (TEIXEIRA, 2011).

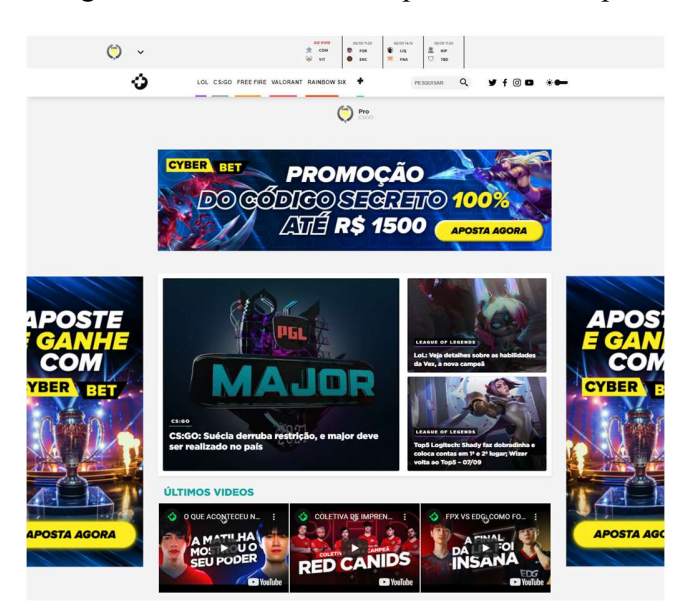

Figura 8 – Site de notícia esportivo Mais Esports.<sup>5</sup>

O site do Airbnb apresentado na Figura 9 em contra partida é um exemplo oposto ao da Figura 8 sendo mais limpo e bem elaborado, ele cumpre com excelência sua proposta e dá ao usuário conforto. O site possuí divisões claras e proporcionais, as 3 camadas possuem distinções de tamanho e estilo com botões facilmente identificáveis para o usuário não confundir sobre ação 5

 $5$  Disponível em  $\frac{\text{https://maiesports.com.br'}}{1}$ . Acessado em 07/09/2021.

está sendo tomada, essa clareza dá ao usuário controle e confiança tornando convidativo um possível retorno no futuro. Mesmo não contando com anúncios do modelo Ad Sense o site do Airbnb apresenta um excelente design e é muito mais imersivo do que o anterior, mais moderno e com layout satisfatório.

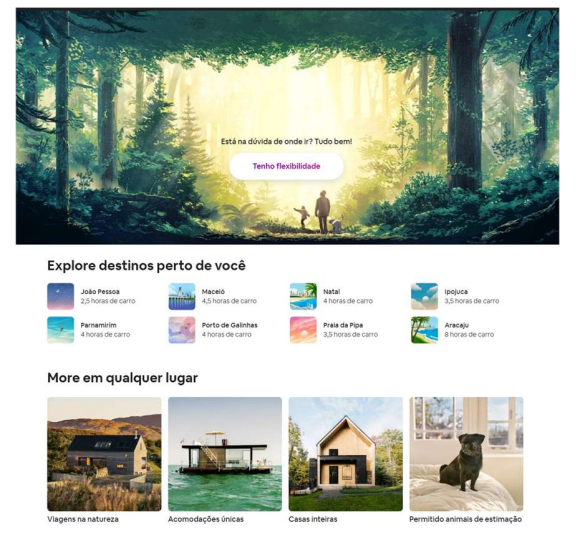

Figura  $9$  – Site do Airbnb<sup>6</sup>

Experiência do Usuário, ou UX, envolve muitos dos conceitos criados para UI; se existe algo para ao qual o usuário pode interagir ele irá ter alguma experiência, seja ela qual for, boa ou ruim, clara ou confusa. Trazendo os conceitos de UI, clareza, eficiência, conforto são adjetivos que devem expressar como o usuário se sente ao interagir com os elementos de uma aplicação. Experiência do usuário é determinado por quão fácil ou difícil para um usuário interagir com os elementos de interface criados na UI. (COLBORNE, 2010).

Dan Saffer em seu livro criou um diagrama para englobar disciplinas que definem a experiência do usuário, o som do alarme de um aparelho telefônico é uma experiência para o usuário sendo um elemento simples para a complexidade do objeto, o menu de navegação do aparelho celular tem consigo outros conceitos para experiência diferentes do som do alarme, as animações de transição de tela, as mais variadas disciplinas dão ao usuário uma experiência, as disciplinas podem ser observadas na Figura 10. (SAFFER, 2006, 2012).

Disponível em <https://www.airbnb.com.br>. Acessado em 07/08/2021.

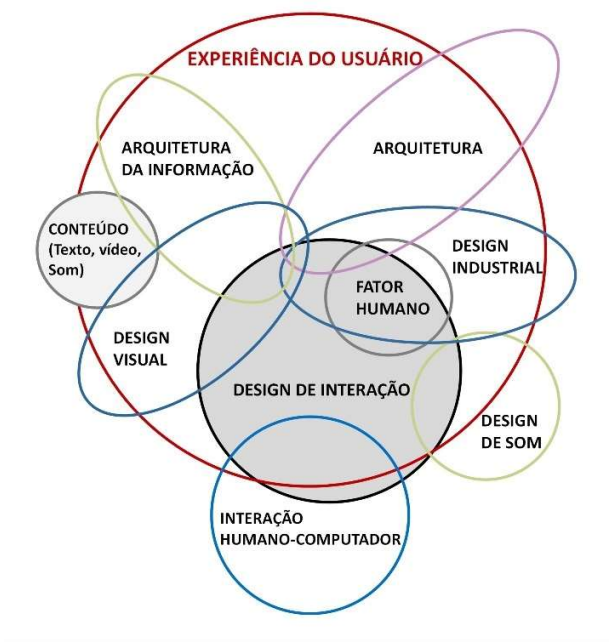

Figura 10 – Diagrama de disciplinas que compõem User Experience de acordo com Dan Saffer.

A UX define como a interface irá funcionar enquanto o UI decide como a interface irá ser apresentada. É um trabalho colaborativo e complementar de duas funções que se assemelham mas se diferem em muitos aspectos. Um excelente design não salvará uma interface confusa e complicada de navegar, ambas UI e UX complementam-se.

#### 2.3.6 – Back-end

Como ilustrado na Figura 6 o back-end é a parte não visível ao usuário que trabalha internamente no sistema garantindo o processamento dos dados obtidos no front-end. Aqui trabalha-se principalmente com bancos de dados e linguagens de programação como por exemplo Python, PHP, Java e outras. Por mais simples que pareça, algumas operações como uma soma e multiplicação de algumas variáveis ou até mesmo como buscar um item no estoque de uma loja em um site de ecommerce demandam processamento de dados que precisam ser corretamente elaborados, as informações precisam ser encontradas e conectadas da maneira correta e forma segura para garantir toda a operação.

Neste trabalho utilizaremos Python como base para estruturar o back-end e suas funcionalidades como o banco de fórmulas para cálculo de esforços normais e de cisalhamento bem como armazenamento dos dados relativos aos perfis I, a linguagem utilizada no back-end não é necessariamente igual a utilizada no front-end e ela irá manipular os dados enviado pelo usuário. A escolha por Python se dá por conta da facilidade que podemos ter em manipular um banco de dados e é uma linguagem que pode ser aprendida com um pouco mais de facilidade por que não tem conhecimento prévio em programação.

#### 2.3.7 - Flask

Framework são estruturas criadas para auxiliar uma tarefa simples por meio de um conjunto de bibliotecas e componentes que irão criar uma base para a aplicação, eles podem ser desenvolvidos em diversas linguagens (OLIVEIRA et al; 2018). A escolha do framework deve ser pensada de acordo com a aplicação que está sendo desenvolvida, as funções aplicadas devem ser adequadas de acordo com a situação proposta. Um framework se assemelha bastante à uma biblioteca, porém é mais do que isso, é uma estrutura mais complexa e elaborada.

Ainda segundo OLIVEIRA et al (2018), os melhores frameworks são comumente revisados por uma comunidade de programadores e estão sempre sendo aperfeiçoados em vários quesitos gerando múltiplas vantagens tais como:

- Segurança: Nem todos os frameworks são abertos para modificações do público, mas é importante que eles apresentem um alto padrão de segurança produzindo menos erros.
- Tempo: Frameworks são utilizados exatamente por darem agilidade no desenvolvimento das ferramentas. Tempo é um recurso muitas vezes limitado e precisa ser otimizado, aumentar a produtividade contribui para melhores resultados.
- Padrões: Os códigos que surgem de framework apresentam um claro padrão de construção que dá uma facilidade na hora de realizar a manutenção assim como torna mais fácil criar um código limpo.

Para auxiliar no processo de criação do back-end foi utilizado um microframework voltado para desenvolvimento de web chamado Flask, ele é considerado microframework por não necessitar de ferramentas especiais ou bibliotecas. Criado pelo austríaco Armin Ronacher, o Flask teve sua primeira versão lançada em 1 de Abril de 2010 e é de acordo com os usuários do GitHub, o segundo melhor framework voltado para desenvolvimento de web estando atrás somente do Django. Um dos componentes inclusos dentro do Flask é o Jinja, uma estrutura utilizada pelo Flask para criar os modelos HTML para linguagem Python.

#### 2.3.8 - Identidade Visual

O desenvolvimento da identidade visual de uma marca passa pelo processo de estudo sobre o público que ela busca alcançar e o que ela busca promover, ela é composta por elementos como: logotipo, cores, tipografia, etc. Tudo com o objetivo de comunicar algo e gerar estímulos ao usuário para que o mesmo se identifique com ela trazendo a imagem institucional que a empresa deseja passar.

A identidade visual é de maneira simples a cara da marca e irá permitir que deixe claro ao segmento que ela busca atingir qual o seu propósito, é preciso manter atenção para que a identidade não seja poluída.

Para Alina Wheeler (2012):

A Identidade visual é tangível e faz um apelo para os sentidos. Você pode vê-la, tocá-la, agarrá-la, ouvi-la, observá-la se mover. A identidade da marca alimenta o reconhecimento, amplia a diferenciação e torna grandes ideias e significados mais acessíveis. A identidade da marca reúne elementos díspares e os unifica em sistemas integrados (WHEELER, 2012, p. 14).

Dentro do processo de criar uma identidade visual a paleta de cor não é só sobre beleza e sim sobre sentimentos e sensações. Gordon e Gordon (2014, p. 44) "A cor pode ser usada como apelo, inspiração, entretenimento, foco, ou para assinalar uma identidade". Ainda de acordo com Gordon e Gordon (2014) as cores podem ser divididas e classificadas como quentes ou frias, claras ou escuras, passivas ou ativas, e cada uma dessas cores passa uma sensação diferente influenciando a percepção do usuário.

#### 4.0 – Procedimento de Metodológico

Serão apresentadas as equações para a criação das funções utilizadas no back-end e quais suas respectivas variáveis.

### 4.1 – Procedimentos de Cálculo

Neste tópico teremos a descrição dos processos de cálculo para elementos metálicos de seção I a serem utilizados durante a construção do aplicativo, seguiu-se as especificações estabelecida pela norma vigente, à NBR 8800:2008 – Projeto de estruturas de aço e de estruturas mistas de aço e concreto de edifícios. A norma estabelece métodos base e quais requisitos básicos devem ser seguidos e obedecidos no projeto (NBR 8800:2008).

## 4.1.1 - Esforços de Tração

Classificando peças tracionadas segundo (PFEIL e PFEIL; 2009):

Denominam-se peças tracionadas as peças sujeitas a solicitações de tração axial, ou tração simples.

 As peças tracionadas são empregadas nas estruturas, sob diversas formas, conforme:

- Tirantes ou pendurais;
- Contraventamento de torres (estais);
- Travejamentos de vigas ou colunas, geralmente com dois tirantes em forma de X;
- Tirantes de vigas armadas;
- Barras tracionadas de treliças.

Os procedimentos de cálculo utilizados seguirão as condições estabelecidas pela NBR 8800:2008, para força axial de tração determina-se que:

$$
N_{t, Sd} \leq N_{t, Rd} \tag{Equação 1}
$$

 $N_{t, Sd}$  – Força axial de tração solicitante de cálculo;

 $N_{t, Rd}$  – Força axial de tração resistente.

Para o cálculo da força axial resistente de cálculo existem duas opções, sendo o escolhido o menor dos valores obtidos considerando os estados-limites últimos.

$$
N_{t, Rd} = \frac{A_g f_y}{\gamma_{a1}}
$$
 Equação 2  
\n
$$
N_{t, Rd} = \frac{A_{n, e_f f_u}}{\gamma_{a2}}
$$
Equação 3  
\nque:  
\n
$$
A_g - \text{Área bruta da secção transversão da barra;}
$$
  
\n
$$
A_{n, ef} - \text{Área líquida efetiva da secção transversal da barra;}
$$
  
\n
$$
f_y - \text{Tensão de escoamento à tração do aço;}
$$
  
\n
$$
\gamma_{a1} = \gamma_{a2} - \text{Coeficientes de ponderação das resistências.}
$$
  
\nOnde o coeficiente de ponderação da resistência possui valores iguais a 1,10 para escoamento  
\necão bruta e 1,35 para ruptura da secão líquida.

Em que:

 $A_q$  – Área bruta da seção transversão da barra;

 $A_{n,ef}$  – Área líquida efetiva da seção transversal da barra;

 $f_y$  – Tensão de escoamento à tração do aço;

 $f_u$  – Tensão resistente à tração do aço;

Onde o coeficiente de ponderação da resistência possui valores iguais a 1,10 para escoamento da seção bruta e 1,35 para ruptura da seção líquida.

Regiões que possuem furos devem ser analisadas para identificar melhor a área líquida  $A_n$ para que seja subtraída as áreas dos furos da peça na área bruta da seção  $A_g$ . Barras que possuem furos alinhados são facilmente identificados diferentes das que possuem furos alternados ou em diagonal. É preciso analisar em qual situação tem-se a menor seção líquida. Para os casos da Figura 11 tem-se diferentes áreas líquidas.

Figura 11– Seção líquida de elementos com furos: (a) Furos retos e alinhados; (b) e (c) Furos em zigue-zague.

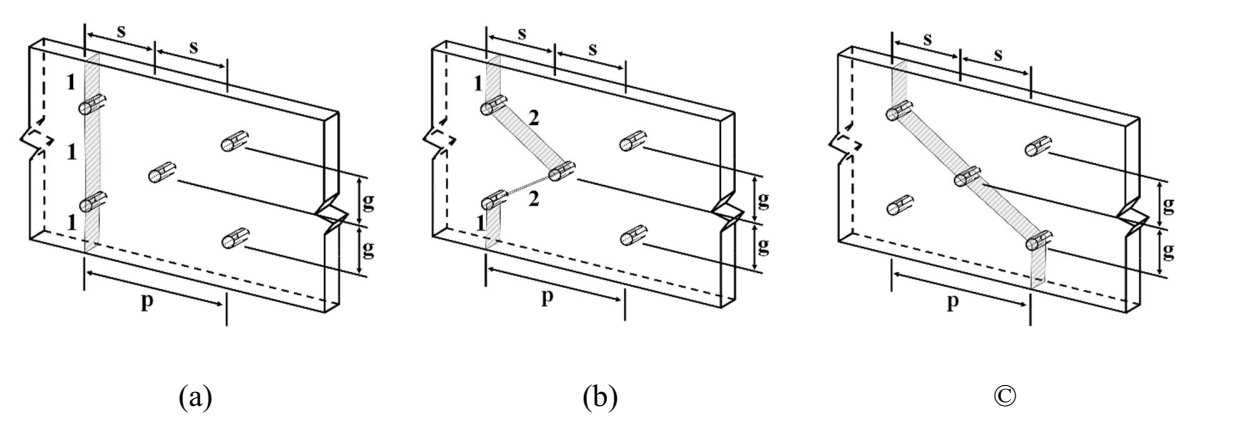

Fonte: Zacarias (2013) (Adaptado).

Onde:

 $p$  – Espaçamento entre furos da mesma fila (pitch);

- $g$  Espaçamento transversal entre duas filas de furos (gage);
- Espaçamento longitudinal entre furos de filas diferentes (também denominado de pitch).

Qualquer que seja o elemento com furos, teremos sua área líquida  $A_n$  como:

$$
A_n = \left[ b - \sum (\phi_{parafuso} + 3,5mm) + \sum \left(\frac{s^2}{4g}\right) \right].
$$
 Equação 4

## Área líquida efetiva

Segundo a NBR 8800:2008 a área líquida efetiva de uma barra,  $A_e$ , é dada por:

$$
A_e = C_t A_n
$$

Onde:

 $A_n$  – Área líquida da barra, determinada conforme o item 5.2.4 da ABNT NBR 8800:2008.

 $C_t$  – Coeficiente de redução da área líquida, determinado conforme o item 5.2.5.

## 4.1.2 – Esforços de Compressão

Para efeitos de dimensionamento de barras sujeitas a esforço axial de compressão, deve ser satisfeita a seguinte condição:

$$
N_{c, Sd} \le N_{c, Rd} \tag{Equação 5}
$$

Em que:

 $N_{c, sd}$  – Força axial de compressão solicitante de cálculo;

 $N_{c, Rd}$  – Força axial de compressão resistente de cálculo.

Para determinar a força axial de compressão resistente de cálculo  $N_{c, Rd}$ , associado aos estados-limites últimos:

$$
N_{c, Rd} = \frac{\chi Q A_g f_y}{\gamma_{a1}}
$$
 Equação 6

Em que:

 $\chi$  – Fator de redução associada à resistência à compressão;

– Fator de redução total associada à flambagem local;

 $A_g$  – Área bruta da seção transversal da barra.

Para o cálculo fator de redução  $\chi$  da força axial de compressão resistente de cálculo à compressão tem-se as seguintes situações.  $A_g$  – Área bruta da seção transversal da barra.<br>
Para o cálculo fator de redução  $\chi$  da força axial de compressão resist<br>
compressão tem-se as seguintes situações.<br>
Se  $\lambda_o \le 1.5$  tem-se:<br>  $\chi = 0.658^{\lambda_o^2}$  Equação<br>
Se  $A_g$  – Área bruta da seção transversal da barra.<br>
Para o cálculo fator de redução  $\chi$  da força axial de compressão resistrompressão tem-se as seguintes situações.<br>
Se  $\lambda_o \le 1.5$  tem-se:<br>  $\chi = 0.658^{\lambda_o^2}$  Equação<br>
Se

$$
\chi = 0.658^{\lambda_o^2}
$$
 Equação 7

$$
\chi = 0.658^{\lambda_o^2}
$$
 Equação 8

Para determinar o valor do índice de esbeltez  $\lambda_o$  utilizaremos:

$$
\lambda_o = \sqrt{\frac{Q A_g f_y}{N_e}}
$$
 Equação 9

A força axial elástica  $N_e$  sofre variações de acordo com o deslocamento lateral do eixo até que o valor atinja a carga crítica de flambagem. As flambagens irão variar em relação aos eixos X, Y e Z. , conforme a Figura 12.

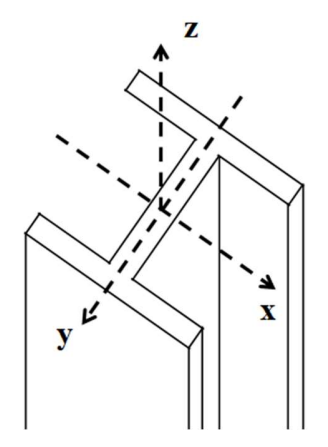

Figura 12 – Posição dos eixos em relação a seção transversal da peça

$$
N_{ex} = \frac{\pi^2 EI}{(K_x L_x)^2}
$$
 Equação 10  

$$
N_{ey} = \frac{\pi^2 EI}{(K_x L_x)^2}
$$
Equação 11

$$
N_{ez} = \frac{1}{r_o^2} \left[ \frac{\pi^2 EIC_w}{\left(K_x L_x\right)^2} + GJ \right]
$$
Equação 12

Equação 13

Onde:  $N_e = min(N_{ex}, N_{ey}, N_{ez})$ 

$$
r_o = \sqrt{(r_x^2 + r_y^2 + x_o^2 + y_o^2)}
$$
 Equação 14

#### Fator de Redução

A flambagem local de peças axialmente comprimidas pode ser observada no Anexo F da norma ABNT NBR 8800:2008, trazendo o fator Q como elemento central para o cálculo de dimensionamento. Caso a relação  $\left(\frac{b}{t}\right)$  $(\frac{b}{t}) \leq (\frac{b}{t})$  $\frac{b}{t}$ l<sub>im</sub> seja atendida o fator de redução total Q é igual a 1,00. Caso contrário o fator de redução  $Q$  é dado por:

$$
Q = Q_s Q_a
$$
 Equação 15

Onde os fatores  $Q_s$  e  $Q_a$  levam em conta a flambagem local dos elementos AL e AA. Devese considerar ainda situações onde existam somente elementos AL ou AA na seção.

Caso a seção possua somente elementos AL:

$$
Q = Q_s
$$
 Equação 16

Caso a seção possua somente elementos AA:

$$
Q = Q_a
$$
 Equação 17

#### Fator de redução para elementos AA

Seguindo o que é apresentado na ABNT NBR 8800:2008, o fator de redução  $Q_a$  das seções transversais com elementos comprimidos AA é determinado como:

$$
Q_a = \frac{A_{ef}}{A_g}
$$
 Equação 18  

$$
A_{ef} = A_g - \sum (b - b_{ef}) t
$$
Equação 19

Onde:

 $A_g$  – É a área bruta da seção;

 $A_{ef}$  – É a área efetiva da seção transversal;

 $b \cdot t$  – Largura e espessura, respectivamente, de um elemento comprimido AA.

Na Equação 17 tem-se também a largura efetiva,  $b_{ef}$ , de um elemento comprimido AA que pode ser calculado da seguinte maneira.

$$
b_{ef} = 1.92t \sqrt{\frac{E}{\sigma}} \left[ 1 - \frac{c_a}{\frac{b}{t}} \sqrt{\frac{E}{\sigma}} \right] \le b
$$
 Equação 20

Onde  $c_a$  é um coeficiente igual a 0,34 para elementos de seção I.

#### Fator de redução para elementos AL

Para os fatores de redução dos elementos AL utilizaremos a seção F.2.c) da ABNT NBR 8800:2008, referente a elementos.

Elementos do Grupo 4 do Quadro 1:

$$
Q_s = 1,415 - 0.74 \frac{b}{t} \sqrt{\frac{f_y}{E}},
$$
 Para:  
\n
$$
Q_s = \frac{0,69E}{f_y \left(\frac{b}{t}\right)^2},
$$
Para:  
\n
$$
Q_s = \frac{0,69E}{f_y \left(\frac{b}{t}\right)^2},
$$
 para:  
\n
$$
\frac{b}{t} > 1,03 \sqrt{\frac{E}{f_y}}
$$
 Equação 22

Onde:

h - Altura da alma;

 $t_w$  – Espessura da alma;

 $b$  e  $t$  são a largura e a espessura do elemento.

Os limites de esbeltez  $\left(\frac{b}{t}\right)$  $\frac{b}{t}$ l<sub>lim</sub> para elementos comprimidos são apresentados no quadro abaixo e classificados de acordo com a seção destes elementos e seus tipos de vinculações. Se os

valores  $(\frac{b}{t})$  do perfil se apresentarem inferiores ao do quadro então não ocorrerá flambagem local e pode-se calcular o esforço resistente de compressão.

| ${\bf E}$<br>$\mathbf{1}$<br>e<br>m<br>e<br>$\mathbf n$<br>t<br>$\mathbf{O}$<br>S | $\mathbf G$<br>$\mathbf r$<br>u<br>$\mathbf{p}$<br>$\mathbf O$ | Descrição dos<br>elementos                                                                                                    | Alguns exemplos com indicação de $b$ e $t$                    | $\left(\frac{b}{t}\right)_{lim}$ |
|-----------------------------------------------------------------------------------|----------------------------------------------------------------|----------------------------------------------------------------------------------------------------|---------------------------------------------------------------|----------------------------------|
| $\mathbf{A}$                                                                      | $\mathbf{1}$                                                   | - Mesas ou almas de seções<br>tubulares retangulares<br>- Lamelas e chapas de<br>diafragmas entre linhas de<br>parafusos ou soldas            | $\lfloor b \rfloor$<br>$t$ (uniforme)                         | 1,40 $\sqrt{\frac{E}{f_y}}$      |
| $\mathbf{A}$                                                                      | $\overline{2}$                                                 | - Almas de seções I, H ou<br>${\bf U}$<br>- Mesas ou almas de seção-<br>caixão<br>-Todos os demais<br>elementos que não<br>integram o Grupo 1 | b <sub>1</sub><br>$t_1$<br>b <sub>2</sub><br>$\boldsymbol{h}$ | 1,49 $\sqrt{\frac{E}{f_y}}$      |
| $\mathbf{A}$<br>L                                                                 | $\overline{3}$                                                 | - Abas de cantoneiras<br>simples ou múltiplas<br>providas de chapas de<br>travejamento                                                        |                                                               | $0,45\sqrt{\frac{E}{f_y}}$       |

Quadro 1 – Quando com os valores  $\left(\frac{b}{t}\right)_{lim}$  de acordo com a Tabela F.1 da NBR 8800:2008.

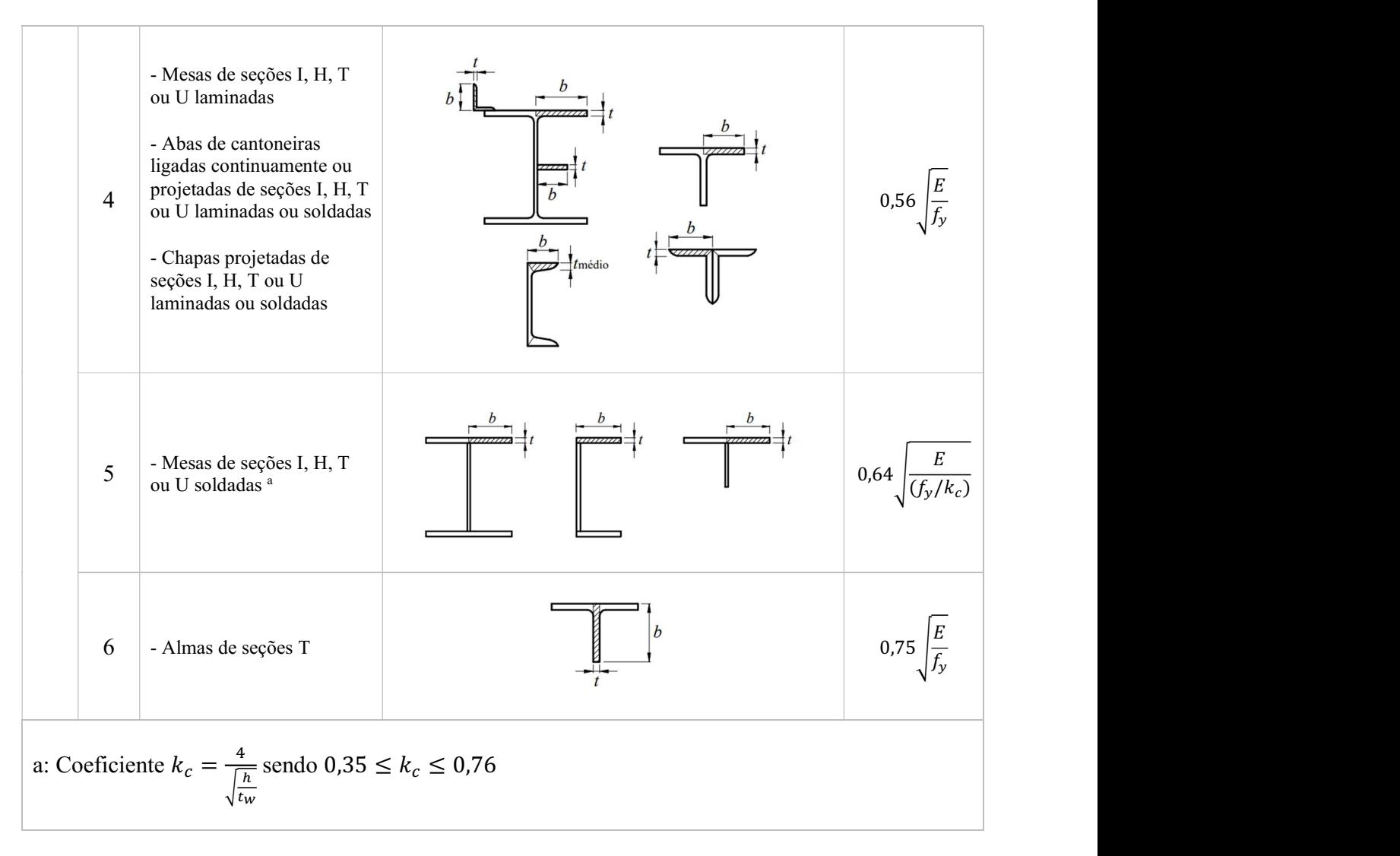

Fonte: ABNT NBR 8800:2008

## Comprimento de Flambagem

O comprimento de flambagem de uma haste está relacionada com as vinculações empregadas e a distância entre os pontos de momento nulo da haste comprimida. (PFEIL e PFEIL, 2009).

| A linha tracejada<br>indica a linha<br>elástica de<br>flambagem                                                                                        | (a)<br>गोग                                                 | (b)<br>77777 | (c)<br>77777 | (d)                         | (e)<br>77777                        | (f) |
|----------------------------------------------------------------------------------------------------|------------------------------------------------------------|--------------|--------------|-----------------------------|-------------------------------------|-----|
| Valores teóricos<br>de K                                                                                                    | 0,5                                                        | 0,7          | 1,0          | 1,0                         | 2,0                                 | 2,0 |
| Valores<br>recomendados<br>para o<br>dimensionamento                                                                                                   | 0,65                                                       | 0,80         | 1,2          | 1,0                         | 2,1                                 | 2,0 |
|                                                                                                    | ЩЩ                                                         |              |              |                             | Rotação e translação impedidas.     |     |
| Código para                                                                                                    | yy.<br>{                                                   |              |              |                             | Rotação livre, translação impedida. |     |
| condição de apoio                                                                                                    | 77).                                                       |              |              |                             | Rotação impedida, translação livre. |     |
|                                                                                                    | የ                                                          |              |              | Rotação e translação livre. |                                     |     |
| 4.1.3 - Força Cortante<br>A força cortante resiste de cálculo segundo a ABNT NBR 8800:2008 para peças I simétricas<br>a) Para $\lambda \leq \lambda_p$ |                                                            |              |              |                             |                                     |     |
| b) Para $\lambda_p < \lambda \leq \lambda_r$                                                                                                    | $V_{Rd} = \frac{V_{pl}}{V_{a1}}$                           |              |              |                             | Equação 23                          |     |
|                                                                                                    | $V_{Rd} = \frac{\lambda_p}{\lambda} \frac{V_{pl}}{V_{a1}}$ |              |              |                             | Equação 24                          |     |
| Para $\lambda > \lambda_r$<br>C)                                                                                                    |                                                            |              |              |                             |                                     |     |

Tabela 2 – Tabela dos coeficientes K de comprimento de flambagem

# 4.1.3 – Força Cortante

9 Rotação e translação livre.  
\n3 – **Força Cortante**  
\nA força cortante resiste de cálculo segundo a ABNT NBR 8800:2008 para peças I simétricas  
\na) Para 
$$
\lambda \le \lambda_p
$$
  
\n
$$
V_{Rd} = \frac{V_{pl}}{\gamma_{a1}}
$$
\nEquação 23  
\nb) Para  $\lambda_p < \lambda \le \lambda_r$   
\n
$$
V_{Rd} = \frac{\lambda_p V_{pl}}{\lambda \gamma_{a1}}
$$
\nEquação 24  
\nc) Para  $\lambda > \lambda_r$ 

$$
V_{Rd} = \frac{\lambda_p}{\lambda} \frac{V_{pl}}{\gamma_{a1}}
$$

c) Para 
$$
\lambda > \lambda_r
$$

$$
V_{Rd} = 1.24 \left(\frac{\lambda_p}{\lambda}\right)^2 \frac{V_{pl}}{\gamma_{a1}}
$$
 Equação 25

Onde:

$$
V_{Rd} = 1,24 \left(\frac{\lambda_p}{\lambda}\right)^2 \frac{V_{pl}}{Y_{a1}}
$$
  
Equação 26  

$$
\lambda = \frac{h}{t_w}
$$
  
Equação 27  

$$
\lambda_p = 1,10 \sqrt{\frac{k_v E}{f_y}}
$$
  
Equação 28  

$$
\lambda_r = 1,37 \sqrt{\frac{k_v E}{f_y}}
$$
  
Equação 28  
Equação 29

$$
k_v = \begin{cases} 5,00, para \frac{a}{h} > 3 ou \frac{a}{h} > \left[\frac{260}{h/t_w}\right]^2 \\ 5 + \frac{5}{\left(a/h\right)^2}, para todos os outros casos. \end{cases}
$$

# 4.2 - Aplicação da Web

Neste tópico traz-se as informações de como o projeto foi criado e quais os conceitos e porque tais escolhas. O projeto foi concebido para ser uma ferramenta que pudesse realizar o dimensionamento de um perfil I para esforços axiais e cortantes de maneira simples e direta. A busca por ferramentas que facilitem o processo de cálculo é o que incentiva e rege este trabalho. Existem poucas opções viáveis na internet e que o uso seja fácil e simples.

# 4.2.1 - Minerva Calculadora

Inicialmente escolheu-se o nome para o projeto, o nome Minerva Calculadora foi escolhido em 54,5% dos votos por meio de uma enquete utilizando o Google Formulário, o nome Mobius Calculadora ficou em segundo com 45,5% dos votos. O nome Minerva foi inicialmente um dos

escolhidos por ser o símbolo da engenharia. Minerva é a versão romana da deusa grega Atena, deusa da sabedoria e do conhecimento. Mobius é um ser mitológico do universo de quadrinhos DC Comics, dentro do seu universo é um ser de conhecimento infinito.

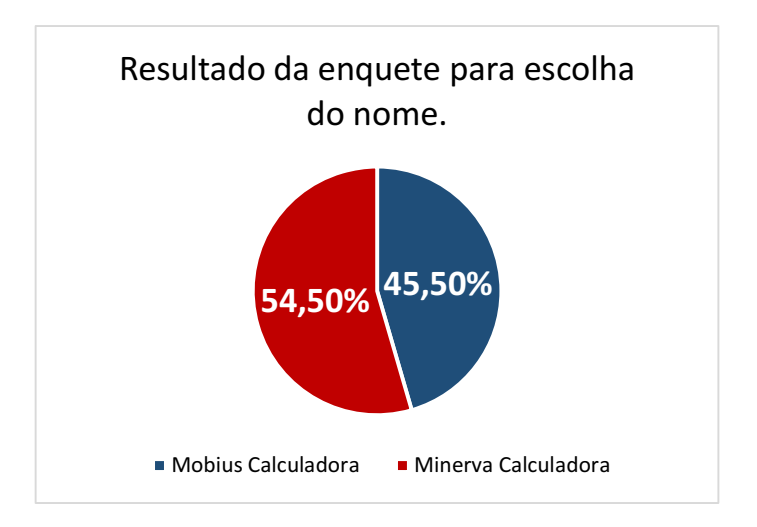

Gráfico 1 – Gráfico com resultado da enquete para escolha do nome.

O designer gráfico Guilherme Gonçalves, responsável também por elaborar o processo para escolha dos nomes, é o criador da logomarca inicial que abrange conceitos básicos do projeto. Os ícones apresentados representam algum elemento voltado para engenharia civil e o Alfa representa a primeira letra do nome do autor deste trabalho. A cor azul foi a escolhida por ser a cor da área de exatas. A figura 13 apresenta a primeira versão do logotipo.

Figura 13 – Logotipo do web site.

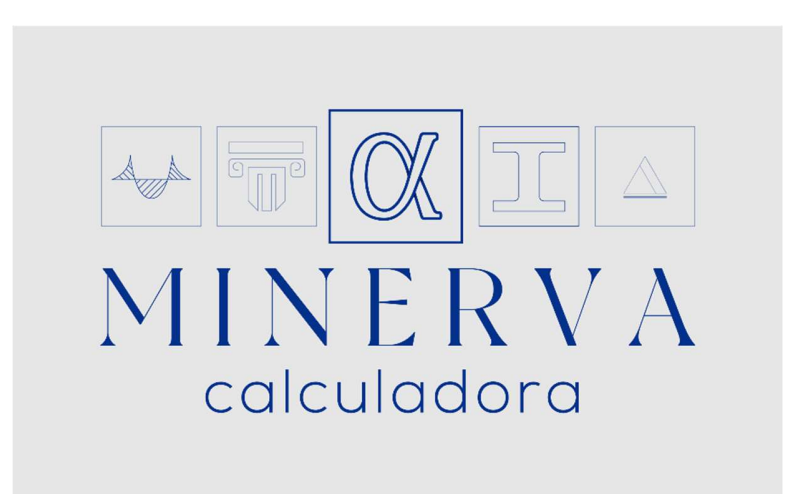

Fonte: Designer gráfico Guilherme Gonçalves.

# 4.2.2 – Estrutura do Site

O site por ser um trabalho de conclusão de curso irá apresentar uma estrutura simples e didática, de fácil entendimento e centralizado em torno da aplicação que se encontra no meio da página. A página inicial apresenta 5 divisões e um menu direito expansivo.

- Logo Espaço destinado para apresentação da logomarca do site.
- Sobre Apresenta o autor do projeto e os conceitos por trás da aplicação.
- Aplicação Local onde são inseridos os valores para dimensionamento do perfil.
- Implementações Futuras O site passará por constantes mudanças, aqui serão apresentadas as mudanças de curto e médio prazo.
- Contato Contato com o autor do site para esclarecimento.
- $\bullet$  Menu É um menu expansivo para facilitar o retorno a outras áreas do site.

Figura 14 – a) Estrutura da página inicial. b) Estrutura da página de resultado.

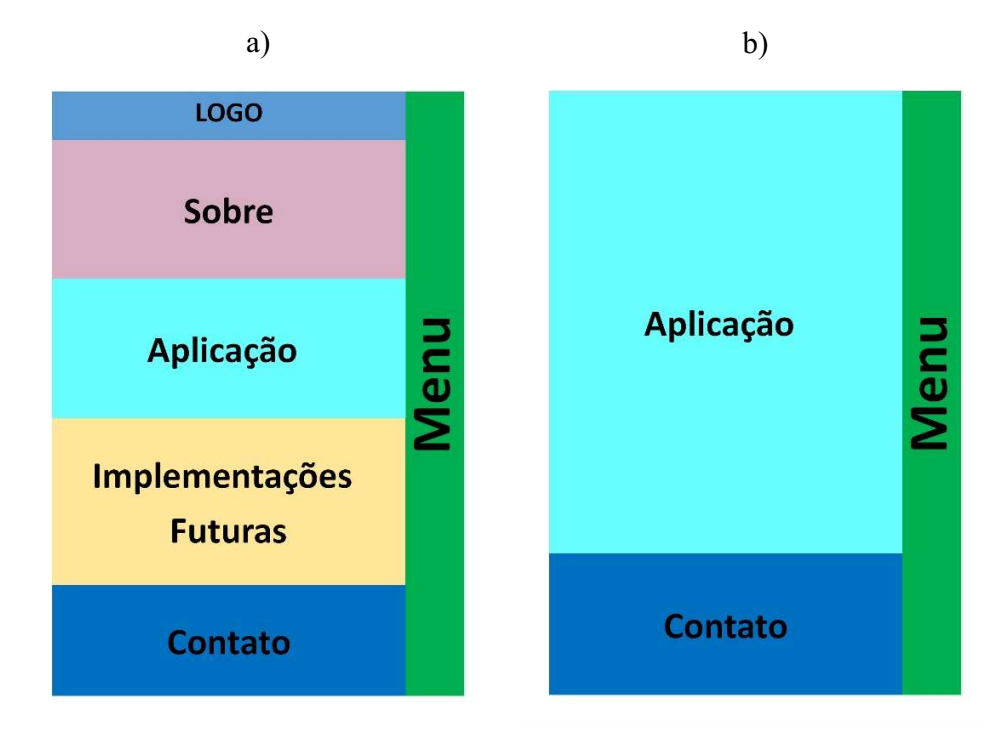

Fonte: Autor.

## 4.2.3 - Front-end

A estrutura do fron-end é composta primordialmente por HTML e CSS, a Figura 15 mostra a porcentagem de cada linguagem na construção do site. A busca por responsividade e modernidade levaram a uma construção mais moderna e simples que possibilitasse uma fácil manutenção por parte do autor. Como o microframework Flask foi utilizado para base do Python abriu a possibilidade de utilizar Jinja e fragmentar os modelos HTML em algumas partes para que pudessem ser modelados.

Figura 15 – Porcentagem de cada linguagem no código do site.

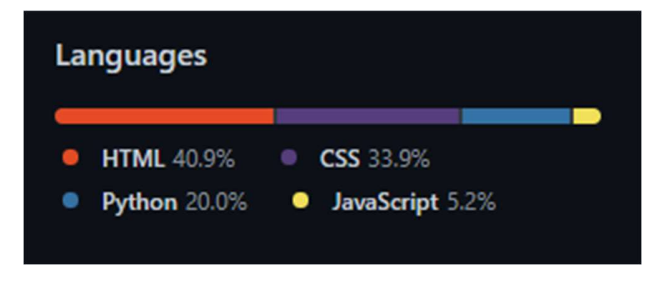

Muitos dos conceitos utilizados para formatação do modelo HTML foi baseado no que é apresentado pelo Bootstrap, um framework voltado para web que possui código-fonte aberto para desenvolver componentes de interface para front-end.

#### 4.2.4 - Back-End

A estrutura do back-end utiliza Flask para criar as rotas que controlam por onde se deslocam as informações e organizam a primeira parte da estrutura como quais modelos vão ser renderizados e para onde vão as informações recebidas nos formulários. Na Figura 16 vemos a estrutura de rotas base para Flask e uma rota para a página index que renderiza o modelo 'index.html', bem como o banco de dados paras as fórmulas do cortante e das normais.

Figura 16 – Estrutura do back-end criada usando o microframework Flask.

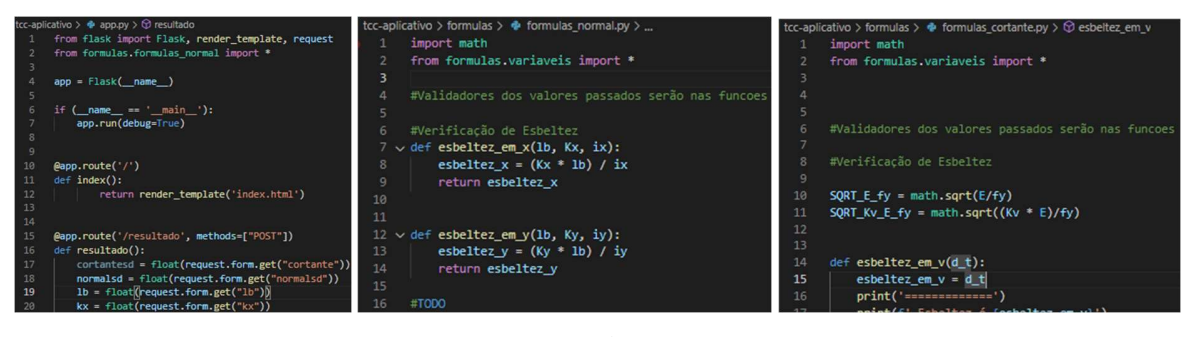

Fonte: Autor.

#### 5 - Resultados

Análises feita no código-fonte do back-end mostram que os valores calculados estão dentro de uma faixa esperada de até 5% de diferença no valor. Para efeito de entendimento e clareza, ao construir o código do back-end utilizou-se como comparação um exemplo do livro Projeto e Cálculo de Estrutura Metálica – Zacarias Chamberlain (2013) para ter como um base um valor, estes valores são apresentados no Quadro 3 mais abaixo.

O dimensionamento do exemplo citado é utilizando o perfil W310x52 que possui as seguintes dimensões:

| $Ag = 67 \, \text{cm}^2$ | $= 31,81 \, \text{cm}^2$  | $Cw = 236422 \, \text{cm}^6$ |                    |
|--------------------------|---------------------------|------------------------------|--------------------|
| $Ix = 11909 \, cm^4$     | $Wx = 751.4 \text{ cm}^3$ | $Zx = 842, 5 \, cm^3$        | $ix = 13,33 \, cm$ |
| $Iv = 1026 \text{ cm}^4$ | $Wy = 122.9 \text{ cm}^3$ | $Zy = 188.8 \text{ cm}^3$    | $iy = 3.91 \, cm$  |
|                          |                           | Fonte: Autor.                |                    |

Quadro 2 – Quadro com informações relativos ao perfil W 310x52

No Quadro 3, apresenta-se um quadro comparativo entre os valores calculados pelo aplicativo e os valores do exemplo utilizado no livro ZACARIAS(2013). Conclui-se, portanto, que os valores calculados são completamente aceitáveis e válidos para um dimensionamento, seguindo os padrões estabelecidos pela norma.

|                   |                                                                  | Zacarias (2013) | Autor       | Precisão % |
|-------------------|------------------------------------------------------------------|-----------------|-------------|------------|
| Força<br>Normal   | $\Delta b^{\circ}$<br>(alma)<br>$\left(\frac{1}{t}\right)_{lim}$ | 35,9            | 35,874      | 99,92%     |
|                   | $\alpha$<br>(mesa)<br>$\chi t$ )<br>$^{\prime}$ lim              | 13,5            | 13,483      | 99,87%     |
|                   | Nex                                                              | 3863,8 kN       | 3863,81 kN  | 100,00%    |
|                   | Ney                                                              | 332,9 kN        | 332,880 kN  | 99,99%     |
|                   | Nez                                                              | 1665,9 kN       | 1666,741 kN | 100,05%    |
|                   | $N_{c, Rd}$                                                      | 273,2 kN        | 265,396 kN  | 97,14%     |
| Força<br>Cortante | $\lambda$                                                        | 35,7 kN         | 36,61 kN    | 102,54%    |
|                   | $\lambda_p$                                                      | 59,2 $kN$       | 59,222 kN   | 100,03%    |
|                   | $V_{Rd}$                                                         | 498,9 kN        | 496,834 kN  | 99,58%     |

Quadro 3 – Valores comparativos de resultado.

Fonte: Autor.

#### 6 – Conclusões

Os resultados estão próximos do esperado pelo autor e conclui-se, portanto, que os valores calculados são completamente aceitáveis e válidos para um dimensionamento, seguindo os padrões estabelecidos pela norma. Existem algumas melhorias possíveis tais como modificar as sequências de cálculo apresentados nos fluxogramas anexados no fim deste trabalho, assim como utilizar mais casas decimais para o cálculo do back-end, é improvável que a linguagem Python utilizada para realização dos cálculos tenha influência sobre o resultado final, caso tivesse sido utilizada outra linguagem teríamos resultados similares.

A criação da aplicação de web esbarrou em muitas dificuldades e principais foram tempo e falta de conhecimento técnico para criação dos códigos. A base ensinada durante a graduação, nas disciplinas de Introdução a Ciência da Computação e Cálculo Numérico, mostrou-se insuficiente para o que se almejava. Foi demandado horas de estudos básicos em programação para suprir tal necessidade.

# 7. Referências Bibliográficas

ANICETO, J.; Aplicações Web. Apostila ASP.net. Escola Técnica da Univale (ETEIT), 2009.

ASSOCIAÇÃO BRASILEIRA DE NORMAS TÉCNICAS. NBR 8800: Projeto de estruturas de aço e de estruturas mistas de aço e concreto de edifícios. Rio de Janeiro. 2008.

ASSOCIAÇÃO BRASILEIRA DE NORMAS TÉCNICAS. NBR 7007: Aços-carbono e microligados para uso estrutural e geral. Associação Brasileira de Normas Técnicas. Rio de Janeiro. 2016.

BELLEI, I. H.; BELLEI, H. N. Edifícios de Pequeno Porte Estruturado em Aço. 4ed. Rio de Janeiro. 2011.

BRASIL, Governo D. Agência Brasil. Agência Brasil, 2020. Disponível em: < https://agenciabrasil.ebc.com.br/geral/noticia/2020-12/ministerio-das-comunicacoes-destacaavanco-da-internet-5g >. Acesso em: 13 Julho 2021.

CHAMBERLAIN, Z.; FICANHA, R.; FABEANE, Ricardo. Projeto e Cálculo de Estruturas de Aço. 1ed. GEN LTC. 19 de junho de 2013.

COLBORNE, G. Simple and Usable Web, Mobile, and Interaction Design. New Riders Publishing, 1ed. New Riders Publishing. 26 de setembro de 2010.

FIGUEIREDO, R.; NASSAR, P. O que é Comunicação Empresarial. 1. Ed. São Paulo: Brasiliense, 1995.

FONSECA, Laryssa A. F. Comparativo de Custos Totais de Galpões em Estrutura Metálica com Vigas de Alma Cheia e Treliçada. Instituto Federal de Educação, Ciência e Tecnologia de Goiás. Goiânia, p. 88. 2019.

GORDON, M.; GORDON, B.. O Essencial do Design Gráfico. 2. ed. São Paulo: Senac, 2014.

KOHN, K.; MORAES, C. H. O impacto das novas tecnologias na sociedade: conceitos e características da Sociedade da Informação e da Sociedade Digital Intercom – Sociedade Brasileira de Estudos Interdisciplinares da Comunicação. CONGRESSO BRASILEIRO DE CIÊNCIAS DA COMUNICAÇÃO, 30. Santos, 29 de agosto a 2 de setembro de 2007. Disponível em: < https://www.intercom.org.br/papers/nacionais/2007/resumos/R1533-1.pdf > Acesso em: 14 de Agosto de 2021.

LELLI, F.; Front End Development, Back End Development, and Full Stack Developers. Disponível em: < https://francescolelli.info/software-engineering/front-end-development-backend-development-and-full-stack-developers/ >. Acesso em 14 de Agosto de 2021.

OLIVEIRA, R. N. R. de. Frameworks para Desenvolvimento de Jogos Educacionais: uma revisão e comparação de pesquisas recentes. 2018

OVERSON, J.; STRIMPEL, J. Developing Web Components. Novatec Editora. 1ed. 2015.

OSBORN, J.; Web Design with HTML and CSS Digital Classroom, (Book and Video Training). 1ed. AGI Creative Team. 2011

PFEIL, W.; PFEIL, M.; Estruturas de Aço - Dimensionamento Prático. 8ed. ed.

SAFFER, D.; Designing for Interaction: Creating Smart Applications ad Clever Devices. New Riders Publishing. 18 de julho de 2006.

SAFFER, D.; Microinteractions: Designing with Details. O'Reilly Media, 10 de maio de 2013.

SANTANA, J. W. C.; Praticas Investigativas II. Curso de Design Gráfico, 2016.1, Campus Unit Farolândia

WHEELER, A.; Design de identidade da marca. Porto Alegre: Bookman, 2012

TEIXEIRA, F.; O que é Service Design?. Brasil UX Design, 21 de novembro de 2011. Disponível em: < https://brasil.uxdesign.cc/o-que-é-service-design-70543ff20e19 >. Acesso em: 11 de agosto de 2021.

# 8. Anexos

Exemplo de sequência de cálculo para compressão e cortante em relação ao eixo X

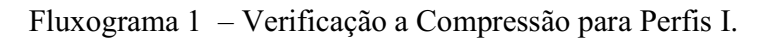

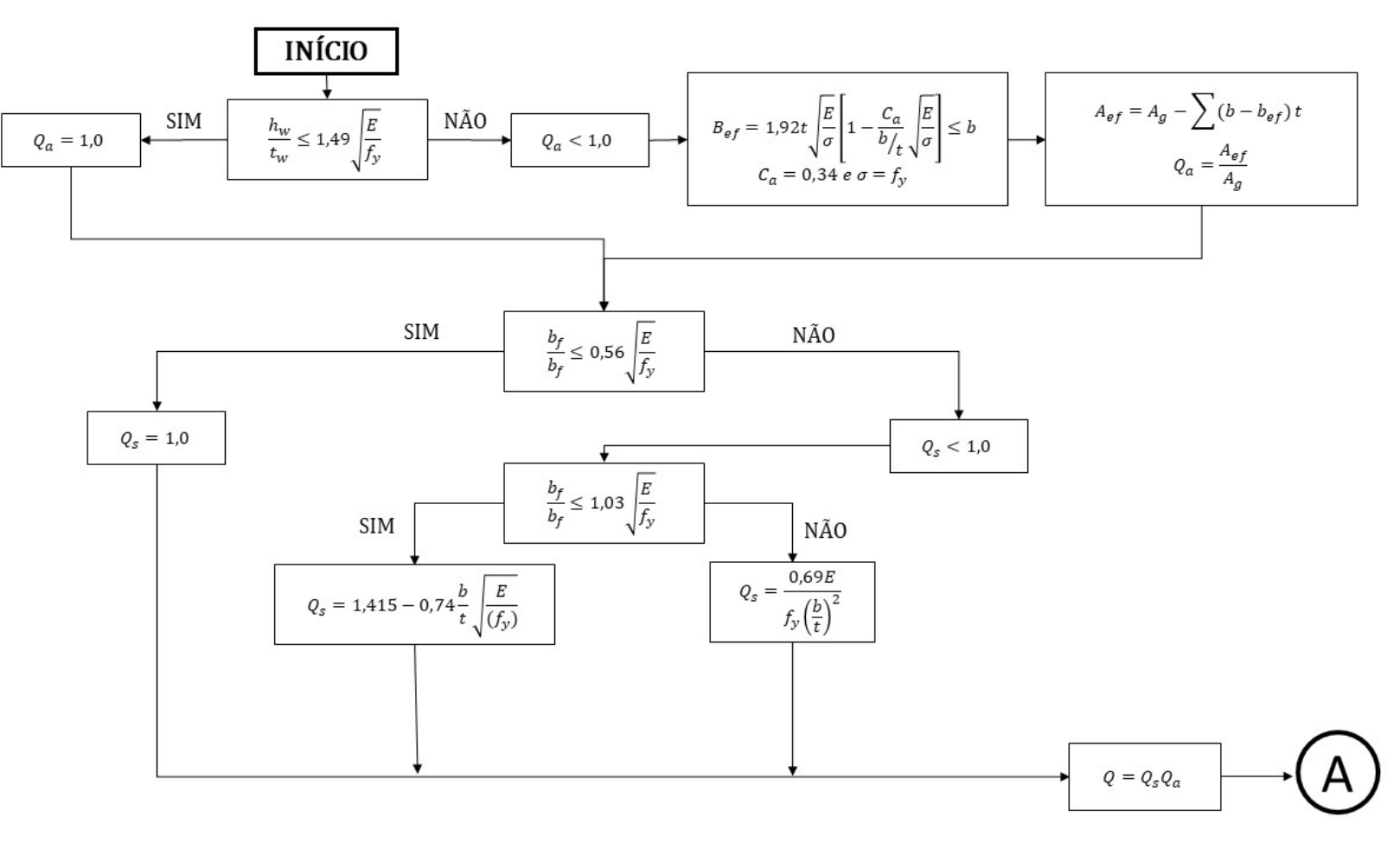

Fonte: Chamberlain (2010) (Adaptado).

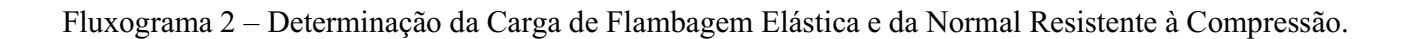

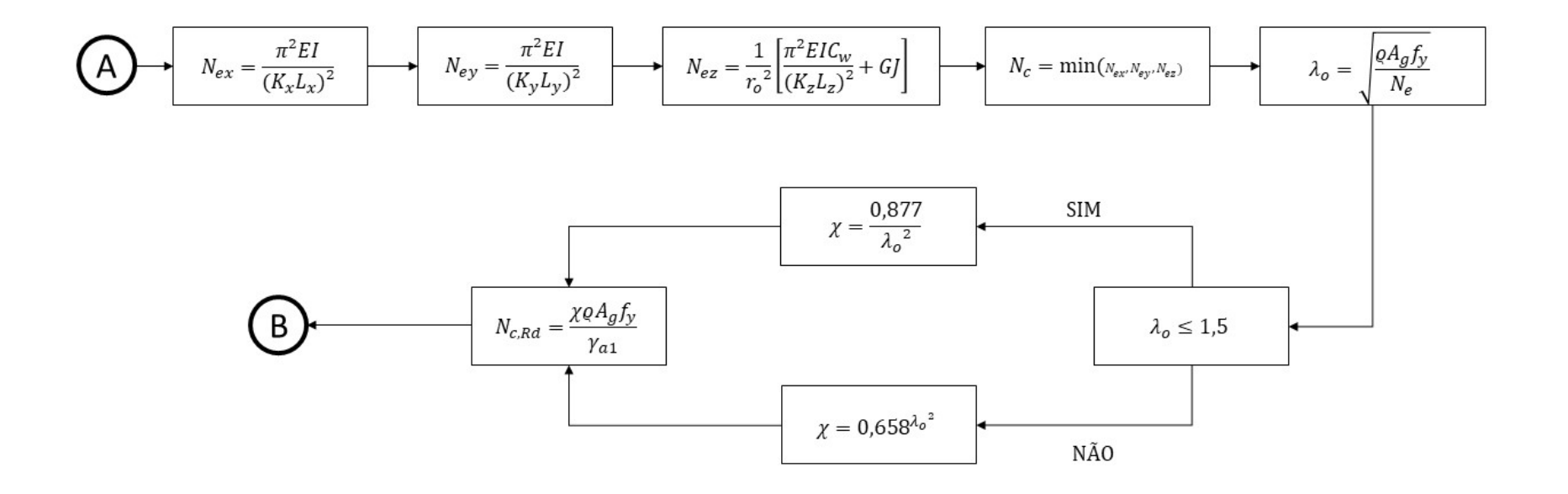

Fonte: Chamberlain (2010) (Adaptado).

Fluxograma 3 – Verificação do Cortante.

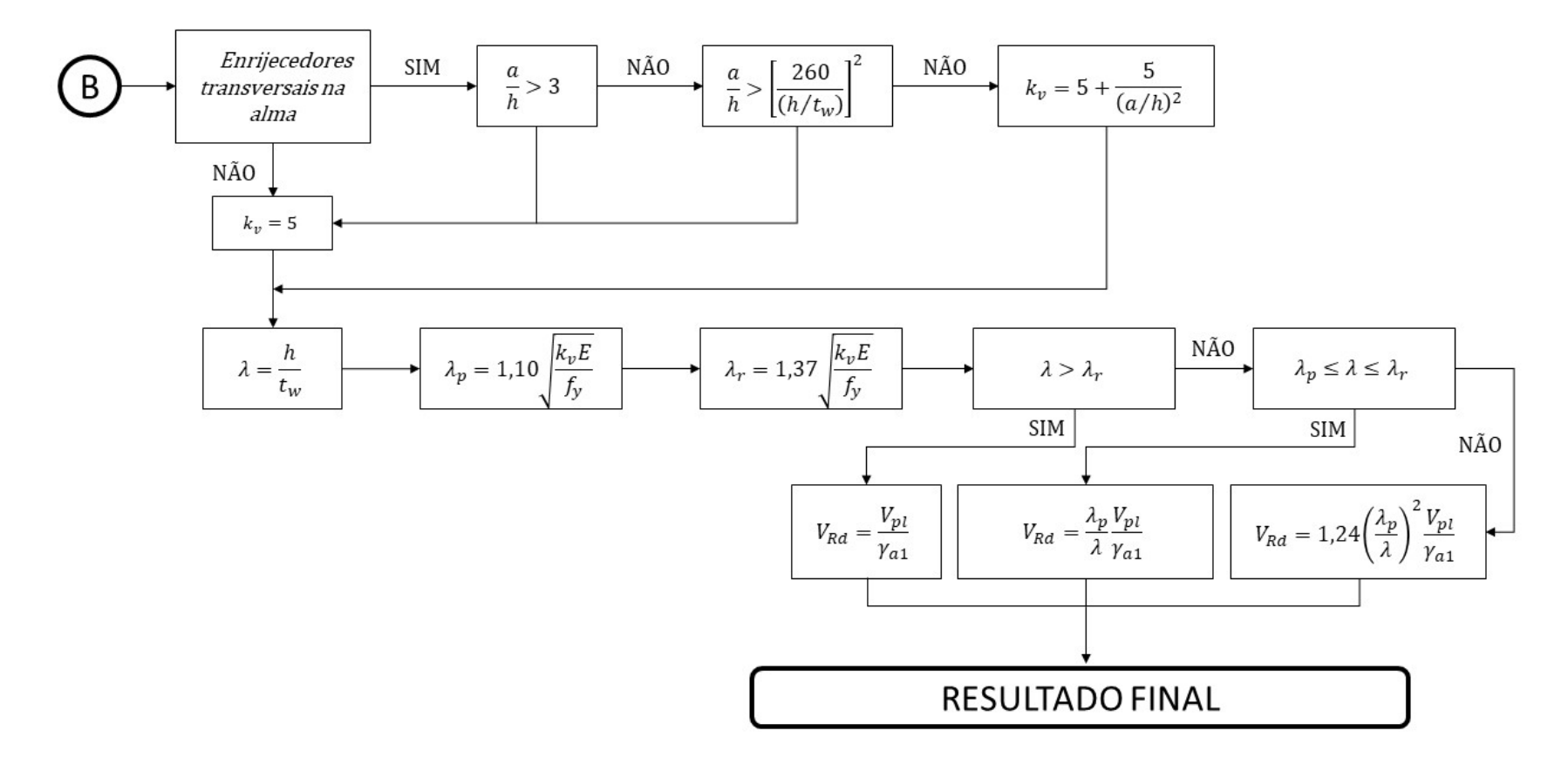

Fonte: Chamberlain (2010) (Adaptado).